# **Expresso Livre Comunidade - Melhoria #363**

# **Tratar https no forwarding de login**

26/09/2018 17:53 h - Mauricio Luiz Viani

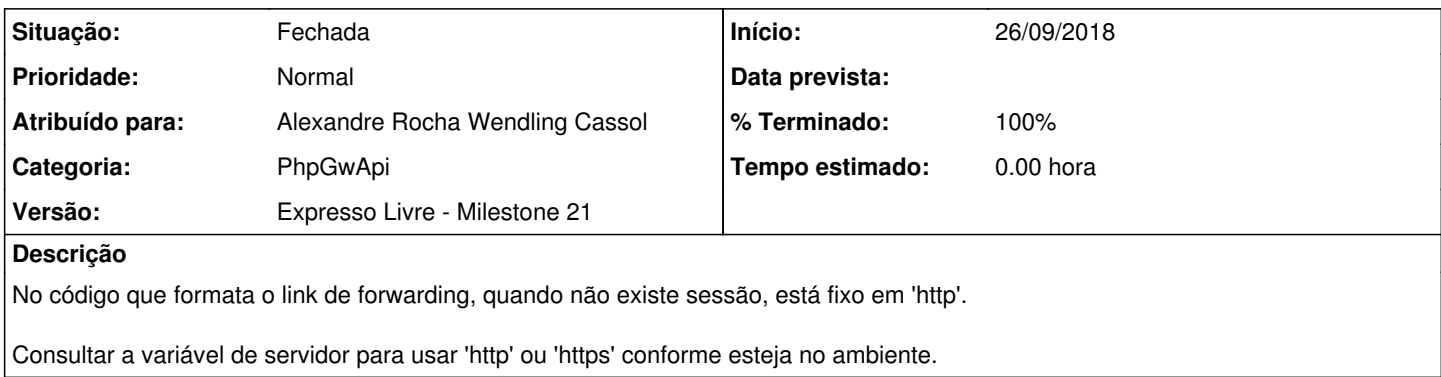

## **Revisões associadas**

### **Revisão 19a94829 - 26/09/2018 17:55 h - Alexandre Rocha Wendling Cassol**

Issue #363 - Tratar https no forwarding de login

#### **Revisão 62fcec85 - 26/09/2018 17:57 h - Alexandre Rocha Wendling Cassol**

Issue #363 - Tratar https no forwarding de login

### **Histórico**

## **#1 - 26/09/2018 17:57 h - Alexandre Rocha Wendling Cassol**

*- % Terminado alterado de 0 para 80*

*- Situação alterado de Nova para Resolvida*

## **#2 - 27/09/2018 12:00 h - Mauricio Luiz Viani**

*- % Terminado alterado de 80 para 100*

*- Situação alterado de Resolvida para Fechada*